**AutoCAD Crack Activator Free Download PC/Windows (2022)**

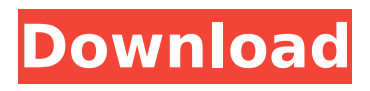

# **AutoCAD Crack + Patch With Serial Key Free For PC**

Users of AutoCAD typically use tools to draw objects in the 3D space, add dimensions to drawings, create outlines, align objects, snap objects to one another, and annotate drawings. Users can also use an extensive set of fillets and rounds to create general or special 3D shapes. A tool is an object that can be manipulated by the user to perform certain functions, such as creating and editing shapes. AutoCAD supports four tool families: Line, Arc, Text, and Polyline. Each tool family has a variety of tools designed for specific uses, such as creating lines, arcs, or text. This article documents some of the most commonly used, useful tools available in AutoCAD. Line tool Line tool The Line tool is used to create and edit lines, like this line in the drawing below: The Line tool provides a variety of options for creating lines, such as the ability to select the thickness of the line, the line color, and the stroke color. Line tool options Clicking the Line button on the Line tool causes the drawing area to display the Line tool options. The Line tool has several different line types that can be used, depending on the object being drawn and the desired look. The different line types are described in the following table: Line Type Description Unbeveled Constant width Straight or curved lines. Beveled The same as above, but the line will look flat on two sides. Beveled Corner To make a corner, draw the line, then rotate the line 90 degrees to the right, as shown below: The Line tool also has options for making and editing the first and last points of a line. To edit the first and last points of a line, click the Points tab and select the Lines option. Selecting the points in this manner is known as clicking the points. The Points tab will display the Point and Line tool options. Click the Start Point of Line tool and click the point in the drawing where you want the first point of the line to be located. Click the End Point of Line tool and click the point in the drawing where you want the last point of the line to be located. The Points tab also has options for creating and editing the first and last points of a line. Drawing Point and Line tool options Click the Arrowheads tab and select the desired number of arrowheads for the line, as shown in

### **AutoCAD Crack + For PC**

Since version 2014, AutoCAD Crack For Windows can be integrated with the cloud services through Autodesk Online, which allows users to access desktop and mobile apps from any device (Web browser, Android, iOS, Windows, Mac OS, Linux, etc.) from any network. Enterprise products In 2016, Autodesk introduced a new series of software products branded as "AutoCAD Series."

The company introduced a new approach to the market through this offering, called the "3D Productivity Suite" (PPS) that enables modeling, and design activities to be performed more efficiently. Discontinued products AutoCAD 1992–2013 (Discontinued in 2013) AutoCAD LT 1992–2013 (Discontinued in 2013) AutoCAD Map 3D 2000–2013 (Discontinued in 2013) AutoCAD Map 3D LT 2000–2013 (Discontinued in 2013) AutoCAD Plant 3D 2010–2013 (Discontinued in 2013) AutoCAD 2012 R14 AutoCAD 2012 R15 AutoCAD 2013 AutoCAD 2013 R13 AutoCAD 2013 R14 AutoCAD 2013 R15 AutoCAD 2013 R16 AutoCAD 2013 R17 AutoCAD 2013 R18 AutoCAD 2013 R19 AutoCAD 2013 R20 AutoCAD 2013 R21 AutoCAD 2013 R22 AutoCAD 2013 R23 AutoCAD 2013 R24 AutoCAD 2013 R25 AutoCAD 2013 R26 AutoCAD 2013 R27 AutoCAD 2013 R28 AutoCAD 2013 R29 AutoCAD 2013 R30 AutoCAD 2013 R31 AutoCAD 2013 R32 AutoCAD 2013 R33 AutoCAD 2013 R34 AutoCAD 2013 R35 AutoCAD 2013 R36 AutoCAD 2013 R37 AutoCAD 2013 R38 AutoCAD 2013 R39 AutoCAD 2013 R40 AutoCAD 2013 R41 AutoCAD 2013 R42 AutoCAD 2013 R43 AutoCAD 2013 R44 AutoCAD 2013 R45 AutoCAD 2013 R46 AutoCAD 2013 R47 AutoCAD 2013 R48 AutoCAD 2013 R49 AutoCAD 2013 R50 AutoCAD 2013 R51 AutoCAD 2013 R52 af5dca3d97

# **AutoCAD Crack + With Registration Code Download**

Select the Start button and type file management In the next dialog box, you can select to open the folder or choose to open a new folder Click OK and then choose to open it and then open the folder where you have the file Doubleclick on the keygen file to run the Autocad.exe file. Finished This week is a big one for the WAPL. (But it's not that big of a deal, so it doesn't really deserve its own category!) If you haven't noticed it yet, we've upgraded the WAPL website. It's easier to navigate, more features, more options, and less likely to kill you in a variety of ways. As a thank you to our readers, we're giving you a week of WAPLs for free! In other words, read the stories from July 12th-18th and don't worry if you don't get every issue. We'll keep them all in our archives for your reading pleasure. WAPL Comment Policy We value your opinion and encourage you to comment on our postings. To ensure a safe environment we will not publish comments that involve ad hominem attacks, racist, sexist or otherwise discriminatory language, or anything that is written solely for the purpose of slandering a person or subject. Excessively long comments may not be published due to their length. All comments are moderated. LobeLog does not publish comments with links. Thanks for reading and we look forward to hearing from you! Disclaimer The contents and comments are the personal views of the authors and do not represent the views of IPS news agency. Subscribe Enter your email address to subscribe to our site and receive notifications of new posts by email.Case {#sec1-1}  $=== A 4$ -year-old boy presented to the Department of Ophthalmology at the Government Medical College, Nagpur, India with a history of painless diminution of vision in his left eye since birth. On examination, his visual acuity was 0.8 in the left eye (OD) and 1.0 in the right eye (OD). Intraocular pressure (IOP) was 14 mm of Hg OD and 10 mm of Hg OS, respectively. The remainder of the examination was unremarkable. Anterior segment

#### **What's New In?**

Architectural plans import, mark-up and export to new formats. (video: 1:08 min.) Markup Assist for BIM and DWG, and database tagging: Match data on tables, symbols, layers, blocks, and sections to drawings. Add, update, and correct tags within your drawings. Drawing group search and management: Create groups and give them access to the drawings in a folder. You can even filter for group by tag. Convert CAD files to other file formats: Extract layers, then export to DWG, SVG, DWF, or other formats. Integrate drawings into other CAD systems: Link to drawings on a different system, or import/export

from and to other formats. Resize and move drawings (aka. positioning): Change or adjust the absolute and relative position of drawings, with or without scaling. Resize drawings from pixel to any size: Manually or automatically, retain aspect ratio and size, or fit to any shape. Scale based on width or area, or a custom ratio. Optimize and compress: Take the time and money out of your drawings to save files and transfer, for example, between devices. Add colors to line and fill. And more. More information and download links: AutoCAD 2023 And, don't forget the supporting documents for your order:--- # author: lework - name: kolla\_install | Configure | host.example.com hosts: - "{{ inventory hostname }}" become: "{{ become user }}" gather facts: "{ { gather facts|default(False) } }" roles: - role: { { role prefix } } - name: kolla\_install | Configure | host2.example.com hosts: - "{{ inventory hostname  $}$ }" become: "{ { become user }}" gather facts: "{ { gather facts|default(False) } }" roles: - role:  $\{ \{ \text{role prefix } \} \}$  The logo of USbased social media network, Twitter, is seen on a computer screen in this

# **System Requirements:**

Minimum: OS: Windows 7/8/10 Processor: Intel Pentium 4 3GHz, AMD Athlon 64 3.4GHz, Memory: 1GB RAM Graphics: Intel 965, ATI Radeon 7950 or better DirectX: Version 9.0c Hard Drive: 16GB available space Sound Card: DirectX 9.0c compatible Additional Notes: OS: Windows 10 (64-bit) Processor: Intel Core i7 7700

<https://ufostorekh.com/wp-content/uploads/2022/08/AutoCAD-85.pdf> <https://aposhop-online.de/2022/08/10/autocad-21-0-crack-mac-win-march-2022/> [https://maszatmaraton.hu/wp-content/uploads/2022/08/AutoCAD\\_Product\\_Key\\_Free\\_Latest\\_2022.pdf](https://maszatmaraton.hu/wp-content/uploads/2022/08/AutoCAD_Product_Key_Free_Latest_2022.pdf) <http://nmcb4reunion.info/wp-content/uploads/2022/08/AutoCAD-46.pdf> [http://diversityforum.net/wp](http://diversityforum.net/wp-content/uploads/2022/08/AutoCAD_Crack__With_Product_Key_Free_Download_2022.pdf)[content/uploads/2022/08/AutoCAD\\_Crack\\_\\_With\\_Product\\_Key\\_Free\\_Download\\_2022.pdf](http://diversityforum.net/wp-content/uploads/2022/08/AutoCAD_Crack__With_Product_Key_Free_Download_2022.pdf) [https://deepcarepm.com/wp](https://deepcarepm.com/wp-content/uploads/2022/08/AutoCAD_Crack__Activation_Key_Free_Download_2022.pdf)[content/uploads/2022/08/AutoCAD\\_Crack\\_\\_Activation\\_Key\\_Free\\_Download\\_2022.pdf](https://deepcarepm.com/wp-content/uploads/2022/08/AutoCAD_Crack__Activation_Key_Free_Download_2022.pdf) <https://www.atlaspain.it/autocad-21-0-crack-2/> <https://omidsoltani.ir/285831/autocad-21-0-crack-mac-win-latest-2022.html> <https://ibipti.com/wp-content/uploads/2022/08/aleeelec.pdf> <https://www.markeritalia.com/2022/08/10/autocad-free-download-2/> <https://coleccionohistorias.com/2022/08/10/autocad-23-1-crack-free-download-updated-2022/> [https://beznaem.net/wp](https://beznaem.net/wp-content/uploads/2022/08/AutoCAD__Crack__With_Registration_Code_Download_X64_Latest2022.pdf)content/uploads/2022/08/AutoCAD\_Crack\_With\_Registration\_Code\_Download\_X64\_Latest2022.pdf [http://www.landtitle.info/wp-content/uploads/2022/08/AutoCAD\\_\\_Free.pdf](http://www.landtitle.info/wp-content/uploads/2022/08/AutoCAD__Free.pdf) [http://staffdirect.info/wp-content/uploads/2022/08/AutoCAD\\_Crack\\_.pdf](http://staffdirect.info/wp-content/uploads/2022/08/AutoCAD_Crack_.pdf) <http://babisearch.com/wp-content/uploads/2022/08/wavevgn.pdf>